# **DIFFERENT MATHEMATICAL RELATIONS WITH CMOS VLSI CIRCUITS**

**Hussein Chiblè and Ahmad Ghandour<sup>1</sup>**

Faculty of Tourism and Hospitality, Lebanese University, Bir Hassan, Beirut, Lebanon <sup>1</sup> Faculty of Engineering, Section III, Lebanese University, Hadeth, Lebanon hchible@ul.edu.lb

(Received 24 February 2006 - Accepted 18 September 2006)

#### *ABSTRACT*

*In this paper, Analog VLSI CMOS circuits that implements different mathematical functions, equations, or relations such as "Addition, Subtraction, Multiplier, Quadratic, Square Root, Linear, and Hyperbolic Tangent relations" with limited and wide range variations are presented. These relations and functions are useful for analog neural network hardware and analog signal processing implementation.* 

**Keywords**: CMOS VLSI implementation, analog circuit, mathematical equations, neural net work, spice simulation

#### **INTRODUCTION**

Although high performance bipolar transistors multipliers have been available for some time, the CMOS multiplier implementation is still a challenging subject especially for low-voltage/low-power circuit design (Han & Sinencio, 1998). The transistors can be biased in Strong Inversion and Weak Inversion. Weak inversion is widely used in such circuits, but often it leads to low precision (Prodanov & Green, 1997). Functions such as "Addition, Subtraction, Multiplier, Quadratic, Square Root, Linear, Hyperbolic Tangent relations" are profoundly required and are the key computational elements in analog signal processing "Mixers, Modulator, *etc*…" and analog neural networks. The massively parallel analog systems have demonstrated potential for solving a wide range of difficult problems, and thus analog computing techniques have become more widespread (Saxena & Clark, 1994). Analog neural networks are heavy parallel analog systems, which are used and are demonstrated in solving a wide range of real world problems (Annema, 1995). Multi Layer Perceptron MLP trained by the back propagation algorithm needs neurons connected to synapses. Each synapse needs a multiplier to multiply the input times the weight (Bo *et al*., 1999; Chiblè, 1997; Chiblè, 2000; Valle *et al*., 1996; Saxena & Clark, 1994; Ghandour & Chiblè, 2007) and also needs another multiplier to multiply the input times the error transmitted from the neuron "tutorial of CMOS Circuits "trans-conductance multiplier" is presented in (Han & Sinencio, 1998)". Each neuron needs an addition relation "that adds all its inputs", non-linear relation "between the input and the output of the neuron" such as hyperbolic tangent, difference function "that needs the difference between the output and the target of the neuron", derivative relation "that compute the derivative of the output". The analog neural networks system may contain tenth of thousands of these relations, because of that the area and the power consumption of the CMOS VLSI implementation must be as small as possible. The purpose of this paper is to present circuits that implement these mathematical relations or equations.

In this paper the following sections are presented: Quadratic relation, Wide range quadratic relation, Square root-linear and difference relations, Parametric Wide-Small range linear and Parametric Wide quadratic relations, Wide Range "Linear & Quadratic" Multiplier, Simulation Results, and finally the conclusions.

## **QUADRATIC RELATION**

Figure 1 shows three transistors that create a quadratic relation between the current  $I_1$  and the input voltage  $V_w$ . It is a simple circuit used to convert voltage into current.

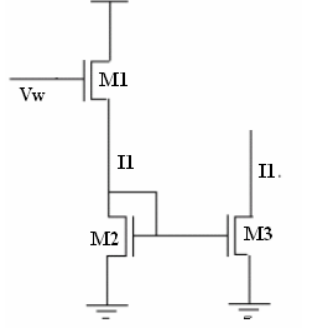

**Figure 1. Quadratic relation circuit.** 

If the transistor M1 works in strong inversion *(i.e*. condition (A) must be verified) and saturation region (*i.e.* condition (B) must be verified), the current  $I_1$  (channel length modulation is neglected) is given by (Vittoz, 1994):

$$
I_1 = \frac{\beta_1}{2n} \times (V_w - nV_1 - V_{TH1})^2
$$
\n
$$
(A) \dots V_w - nV_1 > V_{TH1}
$$
\n
$$
(B) \dots V_{dd} - V_1 \ge V_w - nV_1 - V_{TH1}
$$

where  $\beta_1 = \mu_1 \times C_{ox} (\mathcal{V}_L)$  is the transfer parameter, n is the slope factor usually smaller than 2 which tends to 1 for very large values of the gate voltage (Vittoz, 1994);  $\mu_1$  is the carrier mobility of the transistor M1,  $C_{ox}$  is the gate oxide capacitor per unit area,  $(W/L)_1$  is the channel width-to-length ratio of M1,  $V<sub>THI</sub>$  is the gate threshold voltage of M1, and  $V<sub>1</sub>$  is the source voltage of M1. V<sub>dd</sub> value depends on the type of technology; it may be either 5V or 3.3V.

Please note that the above equation is the simplified expression of the transistor model presented in (Vittoz, 1994), but in fact if the gate source voltage equals to the threshold voltage, the drain current is equal to a small current  $I_s$  (called the specific current) and not to zero as in the above equation. While if the gate source voltage is lower than the threshold voltage, the transistor is in weak inversion and the drain current is less than I<sub>s</sub> and it has an exponential relation with respect to the gate source voltage.  $I_s$  value depends on (W/L) values. The dimensions of the transistors M1 and M2 can be designed in a way as to decrease the specific current value.

The current that passes in M1 is equal to the current that circulates through M2. If the transistor M2 works in strong inversion  $(V_1 > V_{TH2})$  and it is always in saturation because its drain-gate voltage is zero. Then the current of M2 (channel length modulation is neglected) is given by:

$$
I_1 = \frac{\beta_2}{2n} \times (V_1 - V_{TH2})^2 \quad \rightarrow \quad V_1 = V_{TH2} + \sqrt{2n \frac{I_1}{\beta_2}}
$$

By substituting the value of  $V_1$  in the previous equation of  $I_1$  current of transistor M1, the equation becomes as follows:

$$
I_1 = \frac{\beta_n}{2n} \times (V_w - V_{0n})^2
$$
 Equation 1  
Yrrn : B<sub>1</sub> is given by:

where  $V_{on} = V_{TH1} + n V_{TH2}$ ;  $\beta_n$  is g 1 1 1  $\frac{1}{\beta_n} = \frac{1}{\sqrt{\beta_1}} + n \frac{1}{\sqrt{\beta_2}}$  $= -\frac{1}{\sqrt{2}} +$ 

 Conditions (A) and (B) must be verified. The condition (B) is always satisfied, because it can be rewritten as follows:

*n*

1  $\sqrt{P_2}$ 

$$
nV_1 \geq V_1 + V_w - V_{dd} - V_{TH1}
$$

If  $V_w = 0V$  the condition (B) is satisfied and if  $(V_w = V_{dd})$  it is also satisfied. By substituting  $V_1$  in the condition (A), we obtain the following condition:

$$
V_w > V_{0n} + n \sqrt{2n^l \frac{1}{\beta_2}}
$$

If I<sub>1</sub>=0 Then  $V_w = V_{on}$ . In conclusion, the condition (A) is satisfied if the weight voltage is greater than V<sub>on</sub>.

# **WIDE RANGE QUADRATIC RELATION**

To work with larger  $V_w$ , we add five transistors to Figure 1 as shown in Figure 2 that creates a quadratic relation between the current  $I_2$  and the input voltage  $V_w$ .

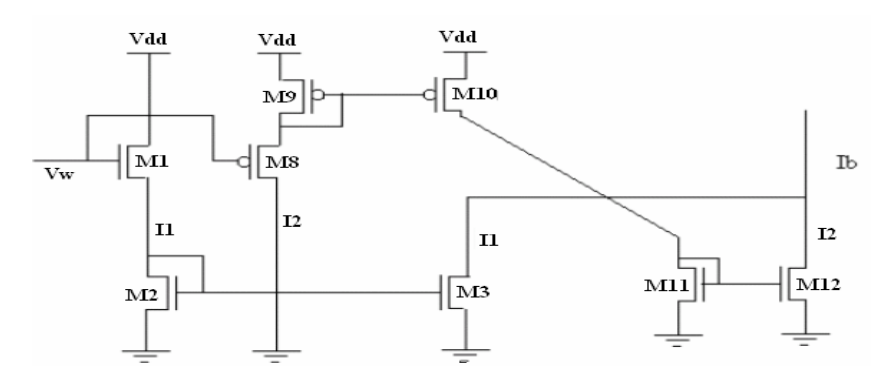

**Figure 2. Wide range quadratic relation circuit**  $(I_b = I_1 + I_2)$ **.** 

A similar analysis to obtain the output current  $I_2$  can be performed:

$$
I_2 = \frac{\beta_p}{2n} \times (V_w - V_{0p})^2
$$
 Equation 2

where  $V_{op}$  and  $\beta_p$  are given by:

$$
V_{0p} = n^2 V_{dd} - nV_{TH9} - V_{TH8} \& \frac{1}{\sqrt{\beta_p}} = \frac{1}{\sqrt{\beta_8}} + n\frac{1}{\sqrt{\beta_9}}
$$

The current  $I_b$  is given by  $(I_1+I_2)$ :

$$
I_b = \begin{cases} I_1 \rightarrow V_{on} < V_w < V_{dd} \\ I_2 \rightarrow 0 < V_w < V_{0_p} \end{cases}
$$

Note that,  $I_1$  and  $I_2$  have the same sign. By substituting the value of  $I_1$  and  $I_2$  in the above equation, we obtain:

$$
I_b = \begin{cases} \frac{\beta_n}{2n} \times (V_w - V_{0n})^2 \to V_{on} < V_w < V_{dd} \\ \frac{\beta_p}{2n} \times (V_w - V_{0p})^2 \to 0 < V_w < V_{0p} \end{cases}
$$

By designing the transistors' dimensions, we can assume that  $\beta_p = \beta_n = \beta_0$  and  $V_{0p} = V_{0n} = V_0$ . Then  $I_b$  is given as follows:

$$
I_b = \frac{\beta_0}{2n} \times (V_w - V_0)^2 \to 0 < V_w < V_{dd}
$$
\nEquation 3

Note that  $I_1 \& I_2$  have the same sign in Figure 2. To make the signs different between  $I_1 \& I_2$ , Figure 3 is proposed.

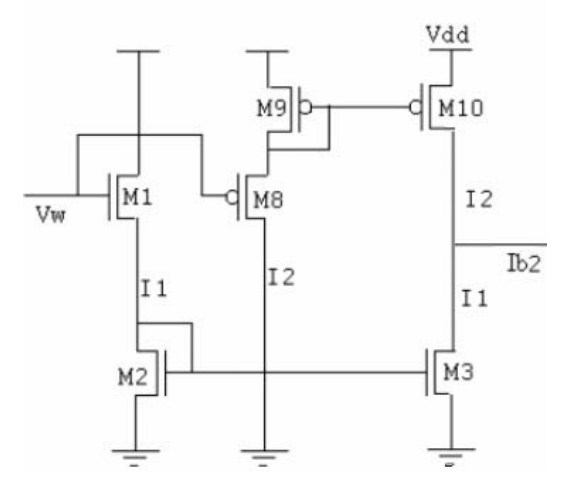

Figure 3. Difference between  $I_2$  &  $I_1$ .

The equation of  $I_{b2}$  is given by:

$$
I_{b2} = \begin{cases} I_1 \to V_o < V_w < V_{dd} \\ -I_2 \to 0 < V_w < V_0 \end{cases} = \begin{cases} \frac{\beta_0}{2n} \times (V_w - V_0)^2 \to V_o < V_w < V_{dd} \\ \frac{\beta_0}{2n} \times (V_w - V_0)^2 \to 0 < V_w < V_0 \end{cases}
$$

The above equation can be written in the following mode:

$$
I_{b2} = \frac{\beta_0}{2n} \times (V_w - V_0)|V_w - V_0| \to 0 < V_w < V_{dd} \qquad \text{Equation 4}
$$

## **SQUARE ROOT, SMALL RANGE LINEAR AND DIFFERENCE RELATIONS**

The following circuit is famous and well known and it is called as OTA operational transconductance amplifier. It can be used to produce a linear relation or a square root relation between the output current I<sub>out</sub> and the input current I<sub>b</sub>. The relation type depends on the maximum input current and on the dimensions of the transistors M4 and M5 (Valle *et al*., 1996; Vittoz, 1994; Mead, 1989).  $V_{in}$  is the input voltage and  $V_{ref}$  equals to  $V_{dd}$  /2.

If the maximum input current  $I<sub>b</sub>$ , and the dimensions of the transistors M4 and M5 are designed in order to work in strong inversion, then the output current  $I_{out}$  is given by (Chiblè, 2000; Chiblè, 2003a; Chiblè, 2003b):

$$
I_{out} = \sqrt{\frac{\beta_{5,4}}{n}} \sqrt{I_b} \left( V_{in} - V_{ref} \right) \sqrt{1 - \frac{\left( V_{in} - V_{ref} \right)^2}{\frac{4nI_b}{\beta_{5,4}}}}
$$

Where  $\beta_{5,4}$  is the relative transfer parameter of M4 and M5. If  $|V_{in} - V_{ref}| \ll \sqrt{\frac{4nI_b}{\beta_{5,4}}}$  or  $V_{in}$  varies in the range  $[V_{ref} - \sqrt{\frac{4nI_b}{\beta_{5,4}}} : V_{ref} + \sqrt{\frac{4nI_b}{\beta_{5,4}}}$ , then the last equation can be rewritten as follows:

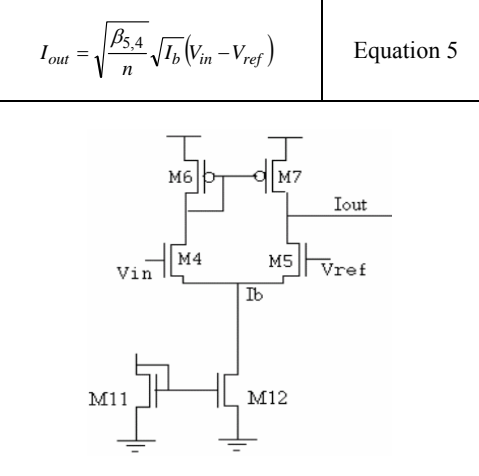

**Figure 4. Square root or linear relation circuit.** 

The relation between  $I_{out} \& I_b$  is a square root and the relation between  $I_{out} \& V_{in}$  is linear. If the maximum input current  $I<sub>b</sub>$ , and the dimensions of the transistors M4 and M5 are design in order to work in weak inversion, then the output current I<sub>out</sub> is given by (Mead, 1989):

$$
I_{out} = I_b \t{Tanh}\left(\frac{V_{in} - V_{ref}}{2nV_t}\right)
$$

If  $|V_{in} - V_{ref}| \ll 2nVt$  or  $V_{in}$  varies in the range  $[V_{ref} - 2nV_t: V_{ref} + 2nV_t]$ , then the last equation can be rewritten as follows:

$$
I_{out} = \frac{I_b}{2nVt} (V_{in} - V_{ref})
$$
 Equation 6

The relation between  $I_{out} \& I_b$  and the relation between  $I_{out} \& V_{in}$  are linear. Equation 5 and Equation 6 can be combined into one equation as follows (Please note that in all next equations SI stands for Strong inversion and WI for stands for Weak inversion):

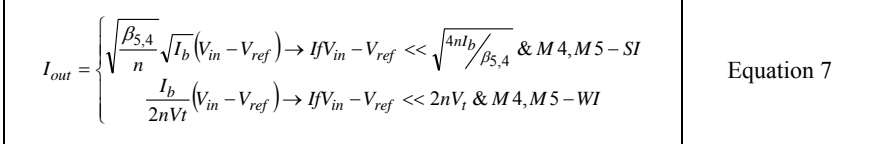

Equation 7 can be simplified as follows (Linear relation between  $I_{out} \& I_b$  if M4  $\&$ M5 in Weak inversion, otherwise Square root relation in Strong Inversion):

$$
I_{out} = \begin{cases} a\sqrt{I_b} \rightarrow M4, M5-SI \\ aI_b \rightarrow M4, M5-WI \end{cases}
$$
 Equation 8

where the parameter  $\alpha$  can take positive and negative values and it is given by:

$$
a = \begin{cases} \sqrt{\frac{\beta_{5,4}}{n}} (v_{in} - V_{ref}) \rightarrow JfV_{in} - V_{ref} << \sqrt{\frac{4nl_b}{\beta_{5,4}}} & \& M4, M5 - SI \\ \frac{(v_{in} - V_{ref})}{2nVt} \rightarrow JfV_{in} - V_{ref} << 2nV_t & \& M4, M5 - WI \end{cases}
$$

To obtain the difference function, Equation 7 can also be simplified in the following way:

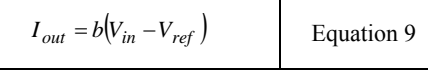

where the parameter  $\overline{b}$  "it can take only positive values" is given by:

$$
b = \begin{cases} \sqrt{\frac{\beta_{5,4}}{n}} \sqrt{I_b} \rightarrow \frac{If}{V_{in} - V_{ref}} << \sqrt{\frac{4nt_b}{\beta_{5,4}}} & \text{if } M4, M5 - SI \\ \frac{I_b}{2nVt} \rightarrow \frac{If}{V_{in} - V_{ref}} << 2nV_t & \text{if } M4, M5 - WI \end{cases}
$$

 $V_{in}$  can be the first variable input voltage  $(V_1)$  and  $V_{ref}$  the second variable input voltage (V<sub>2</sub>). Then V<sub>1</sub>-V<sub>2</sub> equals to the (I<sub>out</sub>/b) value or I<sub>out</sub> is proportional to V<sub>1</sub>-V<sub>2</sub>.

Equation 7 is voltage to current relation between  $I_{out}$  &  $V_{in}$  "the input is voltage and the output is current". It can also be seen as current to voltage, or voltage to voltage or current-to-current by adding Resistor "designed by Two CMOS transistors PMOS and NMOS" to Figure 4 as follows (see Table 1): resistor  $R_1$  between  $V_{in} \& V_{ref}$  to convert the input voltage to input current; and Resistor  $R_2$  between  $I_{out}$  and  $V_{ref}$  to convert the output current to output voltage (see Figure 5). The value of  $R_1$  and  $R_2$  are controlled by the  $V_{n1}$ ,  $V_{p1}$ ,  $V_{n2}$  and  $V_{p2}$ . It is important to note that the circuit in Figure 5 will be connected to another circuit in Artificial Neural Network, in view of the fact that the output voltage  $I_{out} * R_1$  of Figure 5 must be go as input to the gate of CMOS transistor of the circuit connected to Figure 5 to be sure that  $I_{out}$  will flow only in  $R_2$ .

## **TABLE 1**

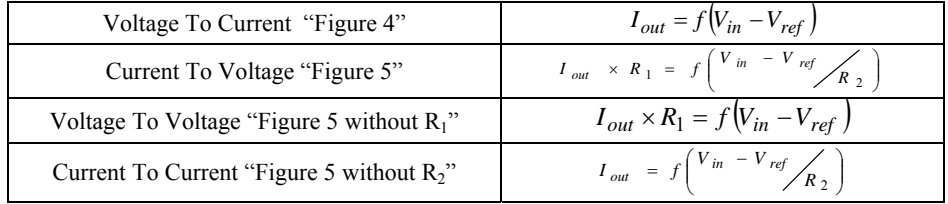

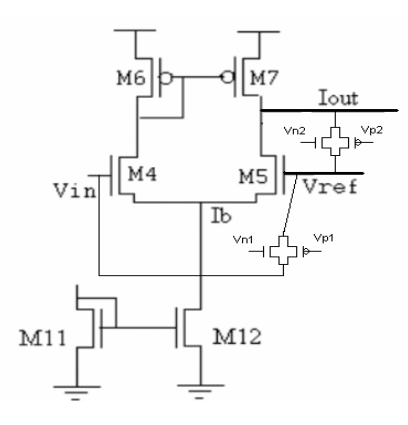

**Figure 5. Figure 4 with input current and output voltage.** 

## **PARAMETRIC WIDE-SMALL RANGE LINEAR AND PARAMETRIC WIDE QUADRATIC RELATIONS**

 If the circuit in Figure 2 is combined with the circuit in Figure 4, then the circuit in Figure 6 is obtained.

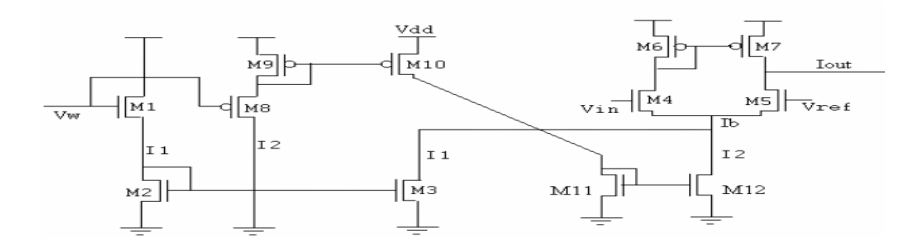

**Figure 6. The circuit in Figure 2 + the circuit in Figure 4.** 

Consequently, Equation 3 is substituted in Equation 7 as in the following equation:

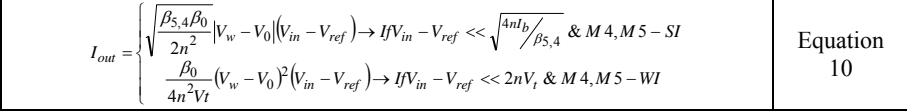

Where

- 1)  $V_w$  varies in the range [0:  $V_{dd}$ ];
- 2) V<sub>in</sub> varies in the range  $[V_{ref} \sqrt{\frac{4nI_b}{\beta_{5,4}}} : V_{ref} + \sqrt{\frac{4nI_b}{\beta_{5,4}}}]$  if M4 and M5 work in strong inversion;
- 3) V<sub>in</sub> varies in the range  $[V_{ref} 2nVt: V_{ref} + 2nVt]$  if M4, M5 work in weak inversion.

It is clear that  $V_w$  range is wide [0: $V_{dd}$ ], while  $V_w$  range is smaller then  $V_w$  and its value depends on the M4 & M5 inversion region. Note that, if M4 and M5 work in strong inversion in Figure 6, the quadratic relation in Equation 3 substituted in the square root relation in Equation 7 becomes linear. Equation 10 can be seen as two-quadrant multiplier with respect to  $V_{in}$  and not  $V_{w}$ . It can be viewed in two modes:

*Mode1:* 

$$
I_{out} = \begin{cases} a_1 |V_w - V_0| \rightarrow M4, M5 - SI \\ a_1 (V_w - V_0)^2 \rightarrow M4, M5 - WI \end{cases}
$$
 Equation 11

where the parameter  $a_1$  that can take positive and negative values, it is given:

$$
a_1 = \begin{cases} \sqrt{\frac{\beta_{5,4}\beta_0}{2n^2}} (v_{in} - v_{ref}) \rightarrow JfV_{in} - v_{ref} \ll \sqrt{\frac{4nl_b}{\beta_{5,4}}} \& M4, M5 - SI\\ \frac{\beta_0}{4n^2 Vt} (v_{in} - v_{ref}) \rightarrow JfV_{in} - v_{ref} \ll 2nV_t \& M4, M5 - WI \end{cases}
$$

Note that: (1) The above equation gives us a wide range linear relation between I<sub>out</sub> and  $V_w$ . While in Figure 4 & Equation 7 the range between  $I_{out}$  and  $V_{in}$  is limited. (2)It also gives us a wide range quadratic relation between  $I_{out}$  and  $V_w$ . (3) The relation between  $I_{out}$  and  $V_w$  is not static but is controlled by a parameter a1, which depends on the input  $V_{in}$ , while in Figure 2 and Equation 3 the quadratic relation is static and in Figure 4 & Equation 7 the linear relation between  $I_{out}$  and  $\hat{V}_{in}$  is static as well.

#### *Mode2:*

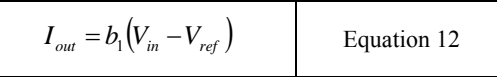

where the parameter  $b_1$  that can take only positive values, and it is given:

$$
b_1 = \begin{cases} \sqrt{\frac{\beta_{5,4}\beta_0}{2n^2}} |V_w - V_0| \rightarrow M4, M5-SI\\ \frac{\beta_0}{4n^2Vt} (V_w - V_0)^2 \rightarrow M4, M5-WI \end{cases}
$$

Note that: (1) The range of  $V_{in}$  is limited "not as wide as  $V_{w}$ " and depends on M4  $\&$ M5 inversion region. (2) The Equation 12 is similar to Equation 9. However, here it is controlled by a parameter  $b_1$  that depends on  $V_w$  and not by the parameter b, which depends on  $I<sub>b</sub>$ . (3) The linear relation in the Equation 12 can be considered dynamic, while that of Equation 9 is static. (4) Equation 12 can be considered as a two quadrants multiplier with  $b_1$  as a parameter that has always the same sign.

#### **WIDE RANGE "LINEAR & QUADRATIC" MULTIPLIER**

From the previous section the following results can be obtained: (1) Equation 12  $\&$ Figure 6 can be seen as a linear two-quadrant multiplier  $\&$  the linear range of the multiplier depends on M4, M5 if they are working in strong or in weak inversion; (2) Equation 11 cannot be seen as two quadrants multiplier. It can be seen as one-quadrant only (if  $a_1 > 0$  or  $V_{in}$ )  $> V_{ref}$ " and  $V_w > V_0$ ).

Now to make Four Quadrant multiplier, the following three steps must be done: (1) Add another OTA (M13, M14, M15, M16) to the circuit in Figure 6 as shown in Figure 7; (2) Take the output as the sum of  $I_{out1}$  and  $I_{out2}$ ; (3)  $V_{in}$  must be connected to the gates of M4 and M14 and  $V_{ref}$  to M5 and M13. Because if  $V_{ref}$  in M14 and  $V_{in}$  in M13,  $I_{out1}$  and  $I_{out2}$  will have the same sign and then the multiplier will remain two-quadrant as in Figure 6. This mul-

*I*

tiplier can be viewed as a new version of the multiplier presented in (Chiblè, 2000; 2003a; 2003b), which take M13 & M14 as PMOS connected directly to M10, M15 & M16 as NMOS, and eliminate M11, M12.

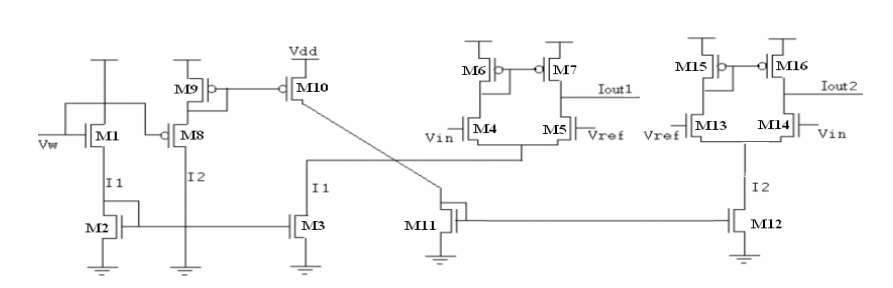

**Figure 7. Four-quadrant multiplier.** 

Then the output current ( $I_{out} = I_{out1+} I_{out2}$ ) of the four-quadrant multiplier is given by:

$$
I_{out} = \begin{cases} I_{out1} \rightarrow V_w > V_o \\ I_{out2} \rightarrow V_w < V_o \end{cases}
$$

where  $I_{out1 \& I_{out2}$  are similar to Equation 10", then the above equation is given by:

$$
\label{eq:10} \begin{aligned} \textit{out} = & \left\{ \sqrt{\frac{\beta_{5,4}\beta_{0}}{2n^{2}}} |V_{w} - V_{0}| \Big( V_{in} - V_{ref} \Big) \rightarrow \textit{f}V_{in} - V_{ref} \right. \left. \left. \times \sqrt{\frac{4nb_{f}}{\beta_{5,4}}} \right| \& \; M \, 4, M \, 5 - S I \\ & \xrightarrow{\beta_{0}} \frac{\beta_{0}}{4n^{2}V_{I}} \big( V_{w} - V_{0} \big)^{2} \big( V_{in} - V_{ref} \big) \rightarrow \textit{f}V_{in} - V_{ref} \right. \left. \times \left. 2nV_{t} \& \; M \, 4, M \, 5 - W I \right. \\ & \left. \left\{ \sqrt{\frac{\beta_{1,3,14}\beta_{0}}{2n^{2}}} \Big| V_{w} - V_{0} \big| \Big( V_{ref} - V_{in} \big) \rightarrow \textit{f}V_{in} - V_{ref} \right. \right. \left. \times \sqrt{\frac{4nb_{f}}{\beta_{1,3,14}}} \& \; M \, 4, M \, 5 - S I \right. \\ & \left. \left\{ \sqrt{\frac{\beta_{1,3,14}\beta_{0}}{2n^{2}}} \Big| V_{w} - V_{0} \big| \Big( V_{ref} - V_{in} \big) \rightarrow \textit{f}V_{in} - V_{ref} \right. \left. \times \sqrt{\frac{4nb_{f}}{\beta_{1,3,14}}} \& \; M \, 4, M \, 5 - S I \right. \\ & \xrightarrow{\beta_{0}} \sqrt{\frac{\beta_{0}}{2n^{2}}} \big( V_{w} - V_{0} \big)^{2} \big( V_{ref} - V_{in} \big) \rightarrow \textit{f}V_{in} - V_{ref} \right. \left. \times \left. 2nV_{t} \& \; M \, 4, M \, 5 - W I \right. \\ \end{aligned} \right.
$$

Assume "by designing" that  $\beta_1 = \beta_{5,4} = \beta_{13,14}$ , then I<sub>out</sub> becomes as follows:

$$
I_{out} = \begin{cases} \sqrt{\frac{\beta_1 \beta_0}{2n^2}} (V_w - V_0)(V_{in} - V_{ref}) \to IfV_{in} - V_{ref} << \sqrt{\frac{4nI_b}{\beta_{5,4}}} & M4, M5 - SI \\ \frac{\beta_0}{4n^2 V_t} (V_w - V_0)^2 (V_{in} - V_{ref}) \to IfV_{in} - V_{ref} << 2nV_t & M4, M5 - WI \end{cases} \tag{Equation 13}
$$

Explanation of all previous equations are summarized in TABLE 2.

#### **SIMULATION RESULTS**

 The circuit has been designed and simulated by using WinSpice "wspice3 simulator for Windows" and by using the Parameters of the technology AMIS CMOS 0.35um and by using all models (typical, fast, slow), which is used for analog implementation. The dimensions "width and the length" of the MOS transistors have been computed on the base of the technology parameters (*e.g*. the mobility of the electron, oxide capacitor, *etc*.). Also, the dimensions of the transistors are calculated and designed based on the following considerations: 1) M1,M2,M3 are designed in a way to create  $I_1$  with Von approximately equal to V<sub>ref</sub>; 2)  $M8, M9, M10, M11, M12$  are designed in a way to create I<sub>2</sub> with Vop approximately equal to Vref; 3) M4, M5, M13, M14 are designed in a way to make OTA work in weak inversion or in strong inversion; 4) M6, M7, M15, M16 are designed as current mirror. The dimensions are as follows: M1=1/1 - M2=4/8 - M3=1/8 - M6=4/4 - M7=4/4 - M8=1/1 - M9=4/8 - M10=4/8 - M11=4/8 - M12=4/8 - M15=4/4 -M16=4/4 – (weak inversion M4=25/2-M5=25/2-M13=25/2- M14=25/2) – (strong inversion M4=1/3-M5=1/3-M13=1/3-M14=1/3). The Maximum Power dissipation "MPD" of the circuit is given by multiplying the number of branches times the maximum current in the branch times the power supply voltage.

# **TABLE 2**

#### **Explanation of All Equations in This Paper**

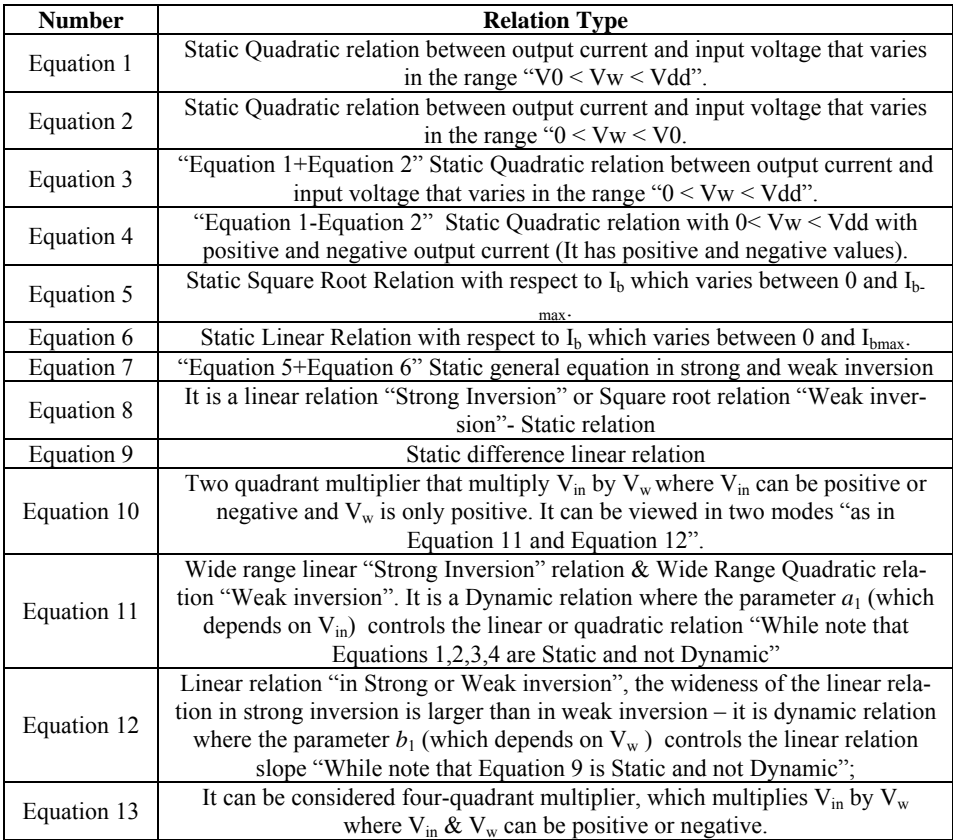

In this circuit the number of branches equals to Five  $[(1)$  M1, M2 - (2) M8, M9 - (3) M10,M11 - (4) M3,M4,M5,M6,M7 - (5) M12,M13,M14,M15,M16]; the maximum current in branch equals to 6µa; and the power supply voltage equals to 3.3V. Then MPD = 5  $*$  6µA  $*$  $3.3V = 99\mu$ W. If we reduce the maximum current then we can reduce the maximum power dissipation. For example if maximum current is 1ua then MPD=16.5µW. The simulation results are presented in this section as follows:

## $\mathbf{I}_1$  **&**  $\mathbf{I}_2$  versus  $\mathbf{V}_w$

Figure 8 (right Figure) shows the simulation of the circuit proposed in Figure 1 and Equation 1 "I<sub>1</sub> (micro ampere) versus  $V_w$  (Volt)" where  $V_w$  varies between 0V and 3.3V with step 0.2 and  $I_1$  varies between 0ua and 6ua. Figure 8 (left Figure) shows the simulation of the circuit proposed in Figure 2 and Equation 2 "I<sub>2</sub> versus  $V_w$ " where  $V_w$  varies between 0V and 3.3V with step 0.2 and I2 varies between 0ua and 6ua".

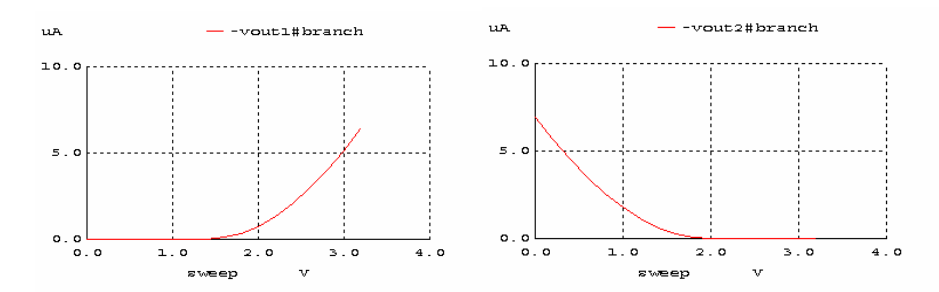

**Figure 8. The simulation of the circuit proposed in Figure 1 & Equation 1 "I1 versus**   $V_w$ " (right Figure) and Figure 2 & Equation 2  $H_2$  versus  $V_w$ " (left Figure).

## **B) I<sub>b</sub> & I<sub>b2</sub> versus V<sub>w</sub>**

Figure 9 (right Figure) shows the simulation of the circuit proposed in Figure 2 and Equation 3 "I<sub>b</sub> versus  $V_w$ " where  $V_w$  varies between 0V and 3.3V with step 0.2 and I<sub>b</sub> varies between 0ua and 6ua". Figure 9 (left Figure) shows the simulation of the circuit proposed in Figure 3 and Equation 4  $H_{b2}$  versus V<sub>w</sub>" where V<sub>w</sub> varies between 0V and 3.3V with step 0.2 and Ib2 varies between -6ua and 6ua".

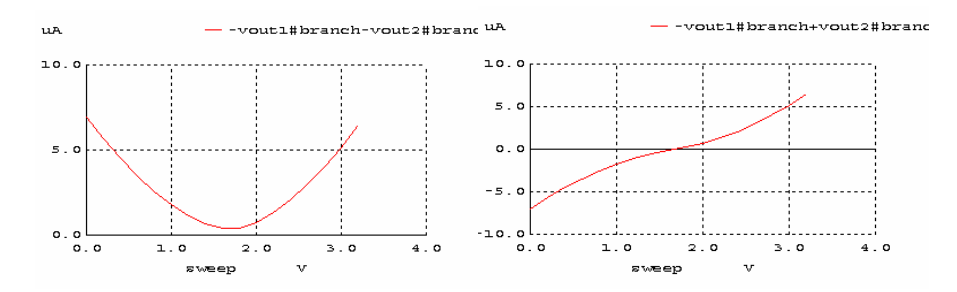

Figure 9. The simulation of the circuit proposed in Figure 2 and Equation 3  $H_b$  versus  $V_w$ " (right Figure) & in Figure 3 and Equation 4  $H_{b2}$  versus  $V_w$ " (left Figure).

# **C) Iout versus Ib**

Figure 10 (right Figure) shows the simulation of the circuit proposed in Figure 4 and Equation 5 with M4 and M5 work in strong inversion;  $I_{out}$  versus  $I_b$  with  $V_{in}$  as a parameter that varies between 1.55V and 1.75V with step  $0.05V$  while  $I<sub>b</sub>$  varies between 0ua and 6ua with steps 0.1ua and Iout varies between -2ua and 2ua. Figure 10 (left Figure) shows the simulation of the circuit proposed in Figure 4 and Equation 6 with M4 and M5 work in weak inversion;  $I_{out}$  versus  $I_b$  with  $V_{in}$  as a parameter that varies between 1.55V and 1.75V with step  $0.05V$  while I<sub>b</sub> varies between 0ua and 6ua with steps 0.1ua and I<sub>out</sub> varies between -5ua and 5ua.

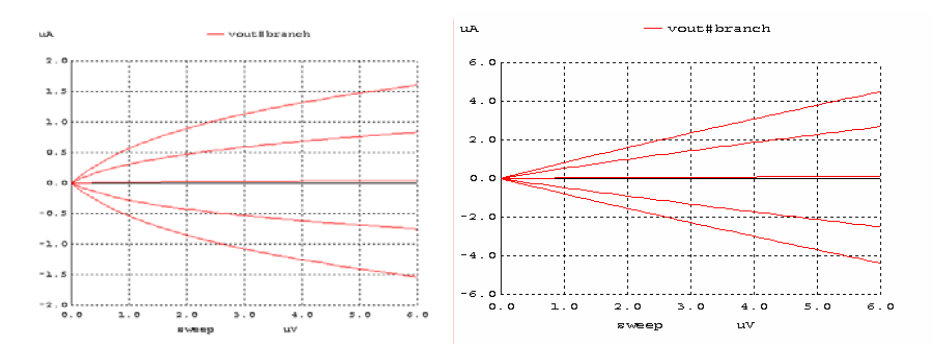

Figure 10. The simulation of the circuit proposed in Figure 4 "I<sub>out</sub> versus I<sub>b</sub>" & Equation **5 (right Figure) & Equation 6 (left Figure).** 

#### **D) Iout versus Vin**

Figure 11 shows the simulation of the circuit proposed in Figure 4 "I<sub>out</sub> versus V<sub>in</sub> where  $V_{in}$  varies between 0V and 3.3V with steps 0.2V while  $I_{out}$  varies in the range -6ua and 6ua". The right Figure is related to Equation 5 where the transistors M4 and M5 work in strong inversion and the left Figure is related to Equation 6 where the transistors M4 and M5 work in weak inversion. It is clear from Figure 4 that the linear range is more wide in strong inversion than in weak inversion.

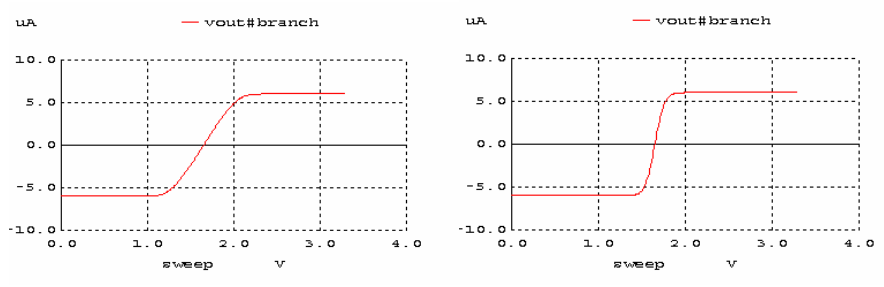

Figure 11. The simulation of the circuit proposed in Figure 4 "I<sub>out</sub> versus V<sub>in</sub>" & Equa**tion 5 (right) & Equation 6 (left).** 

## $E$ <sup>*E*</sup> **I**<sub>out</sub> versus  $V_w$  with parameter  $a_1$

The Figure 12 (right) shows the simulation of the circuit proposed in Figure 6 and Equation 11 "I<sub>out</sub> versus V<sub>w</sub> with V<sub>w</sub> varies between 0V and 3.3V with steps 0.2V and V<sub>in</sub> as a parameter varies between 1.55V and 1.75V with steps 0.025V" where M4 and M5 work in weak inversion while in the (left) M4 and M5 work in strong inversion. The right figure gives a wide range quadratic relation while the left figure gives a wide range linear relation, which are controlled by the parameter a1 which is related to  $V_{in}$ .

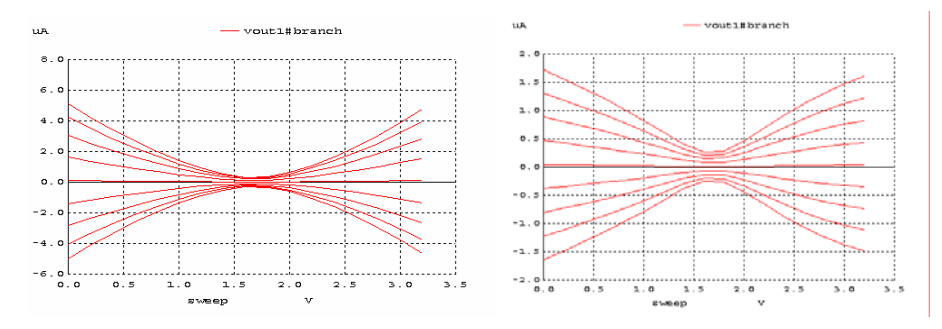

Figure 12. The simulation of the circuit proposed in Figure 6 & Equation 11 "I<sub>out</sub> versus  $V_{w}$ " with M4 and M5 work in weak inversion (right) and with M4 and M5 work in **strong inversion (left).** 

## $F<sub>0</sub>$  **I**<sub>out</sub> versus V<sub>in</sub> with parameter  $b<sub>1</sub>$

The Figure 13 (right) shows the simulation of the circuit proposed in Figure 6 and Equation 12 "I<sub>out</sub> versus V<sub>in</sub> with V<sub>in</sub> varies between 1.45V and 1.85V with steps 0.1V and V<sub>w</sub> as a parameter varies between 0V and 3.3V with steps 0.55V" with M4 and M5 that work in weak inversion while the (left) with M4 and M5 that work in strong inversion. The right and left Figures show Linear Relation in a special range, which controlled by the linear parameter b1 (right) and quadratic parameter b1 (left).

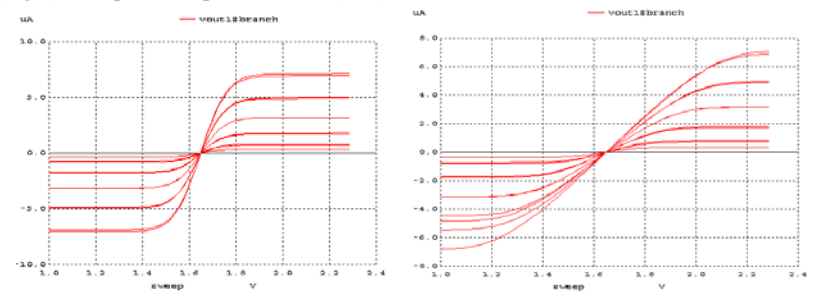

**Figure 13. The simulation of the circuit proposed in Figure 6 & Equation 12 "I<sub>out</sub> versus Vin" with M4 and M5 work in weak inversion (right) and with M4 and M5 work in strong inversion (left).** 

## **G**)  $I_{out}$  versus  $V_w$  with paramter  $V_{in}$

Figure 14 (right) shows the simulation of the circuit proposed in Figure 7 and Equation 13 with M4 and M5 work in Weak inversion "I<sub>out</sub> [-5ua:+5ua] versus  $V_w$  [0V:3.3V] with parameter  $V_{in}$  that varies in the range [1.55V:1.75V] with step 0.01V". Figure 14 (Left) shows the simulation of the circuit proposed in Figure 7 and Equation 13 with M4 and M5 work in Strong inversion "I<sub>out</sub> [-2ua:+2ua] versus  $V_{w}$  [0V:3.3V] with parameter V<sub>in</sub> that varies in the range  $[1.55V:1.75V]$  with step  $0.01V$ ".

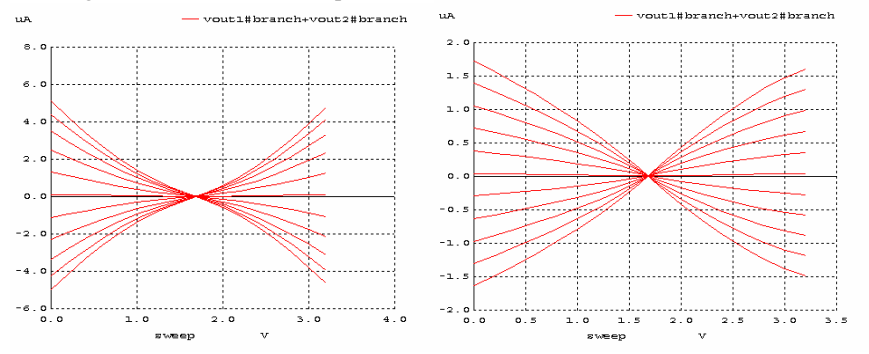

Figure 14. The simulation of the circuit proposed in Figure 7 and Equation 13 "I<sub>out</sub> versus V<sub>w</sub>" with M4 and M5 work in weak inversion (right) and with M4 and M5 work in **strong inversion (left).** 

#### **H) Iout versus Vin with parameter Vw.**

Figure 15 (right) shows the simulation of the circuit proposed in Figure 7 and Equation 13 with M4 and M5 work in Weak inversion " $I_{out}$  [-5ua:+5ua] versus  $V_{in}$ [1.55V:1.75V] with parameter  $V_w$  that varies in the range [0V:3.3V] with step 0.33V". Figure 15 (left) shows the simulation of the circuit proposed in Figure 7 and Equation 13 with M4 and M5 work in Strong inversion "I<sub>out</sub> [-5ua:+5ua] versus  $V_{in}$  [1.25V:2.05V] with parameter  $V_w$  that varies in the range [0V:3.3V] with step 3.3V".

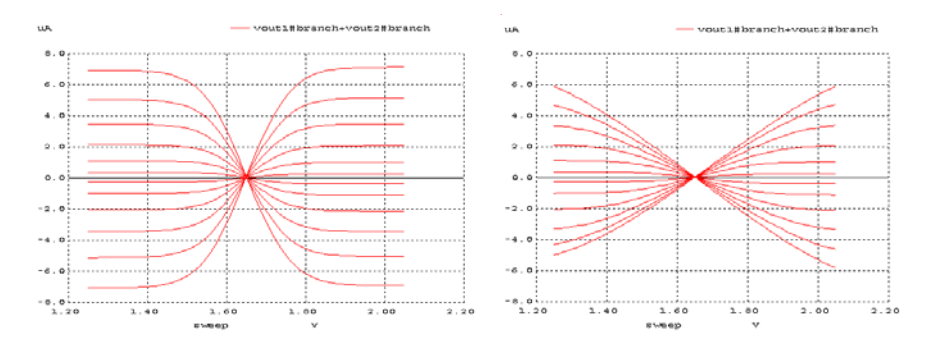

Figure 15. The simulation of the circuit proposed in Figure 7 and Equation 13 "I<sub>out</sub> ver**sus Vin" with M4 and M5 work in weak inversion (right) and with M4 and M5 work in strong inversion (left).** 

It is clear that from Figure 14 left and Figure 15 left, there is a good linear four quadrant multiplier with  $V_w$  that varies in the range  $[0V:3.3V]$  and  $V_w$  that varies in the range [1.25V:2.05V]. While from Figure 14 right and Figure 15 right, there is a non linear "quadratic relation" four quadrant with  $V_w$  that varies in the range  $[0V:3.3V]$  and  $V_w$  that varies in the range [1.55V:1.75V].

#### **CONCLUSION**

In the paper CMOS circuits were presented that implement different relations: Static & Dynamic Linear and Wide linear Relations; Static & Dynamic Wide Quadratic relations; Static Square Root Relations; Static & Dynamic difference linear relations; Two quadrant multiplier; and Four-quadrant multiplier. These relations can be used in many applications in signal processing and neural networks. All of these circuits can be realized in small area and low power consumptions. Figure 4  $\&$  Equation 9 can be used in the neuron module to compute the error which is the difference between the neuron target and the neuron output which is based on the random initial weights. Figure 7  $\&$  Equation 13 can be used in the synapse module as the analog multiplier that multiply the input by the weight and also as the analog multiplier that multiply the backward error "which is transmitted from the neuron toward the synapse" by the weight. The future work will be focused on using these relations to implement the neuron and synapse module to design Artificially Neural Network for specific applications.

#### **ACKNOWLEDGEMENT**

#### Thanks go to the Lebanese University that funded this research.

#### **REFERENCES**

Annema, A.J. 1995. *Feed forward neural networks*. Kluwer Academic Publishers.

- Bo, G.M., Caviglia, D.D., Chiblè, H. and Valle, M. 1999. A circuit architecture for on-chip learning. *Analog Integrated Circuits & Signals Processing*, 18:163-173.
- Chiblè, H. 1997. *Analysis and design of analog microelectronic neural network architectures with on-chip supervised learning*. Doctoral Dissertation. University of Genoa, Genoa, Italy.
- Chiblè, H. 2000. Four quadrant multiplier for analog VLSI neural networks. *Lebanese Science Journal*, 1(2): 51-62.
- Chiblè, H. 2003a. Experimental results of an analog VLSI multiplier/transconductance circuit. *Lebanese Science Journal*, 4(2): 73-85.
- Chiblè, H. 2003b. Experimental results of an analog VLSI multiplier /synapse/transconductance circuit. *International Journal of Modeling & Simulation* (*IASTED / ACTA Press),* 24(4): 224-230.
- Ghandour, A. and Chiblè, H. 2007. *Advanced electronic circuits for artificial neural network system.* Final Research Report, Lebanese University.
- Han, G. and Sinencio, E.S. 1998. CMOS transconductance multipliers: A tutorial. *IEEE Trans. on Circuit and Systems: II. Analog and Digital Signal Processing*, 45(12): 1550-1563.
- Mead, C.A. 1989. *Analog VLSI and neural systems.* Addison-Wesley, Reading.
- Prodanov, V.I. and Green, M.M. 1997. Bipolar/CMOS (weak inversion) rail-to-rail constantgm input stage. *Electronics Letters*, 33(5): 386-387.
- Saxena, N. and Clark, J.J. 1994. A four quadrant CMOS analog multiplier for analog neural networks. *IEEE Journal of Solid State Circuits*, 29(6): 746-749.
- Valle, M., Caviglia, D.D. and Bisio, G.M. 1996. An experimental analog VLSI neural network with on-chip back-propagation learning. *Analog Integrated Circuits and Signals Processing*, 9: 231-245.
- Vittoz, E.A. 1994. Analog VLSI signal processing: why, where and how? *Journal of VLSI Signal Processing*, 8: 27-44.